## PC-Link (isolation galvanique)

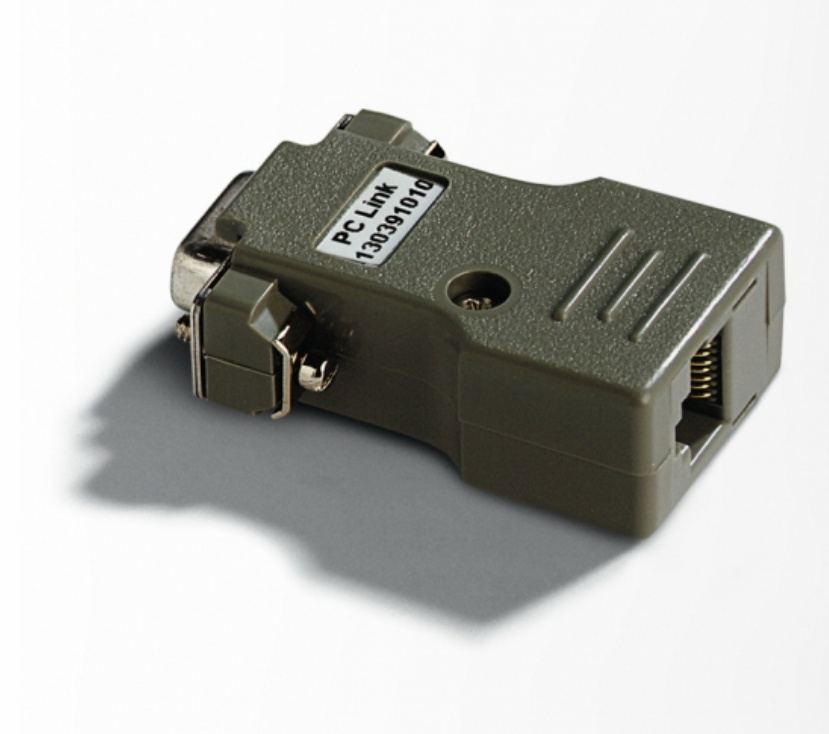

Référence: 21730300

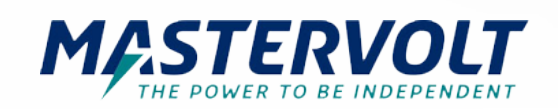

Mastervolt offre une variété de logiciels utiles MasterAdjust. Ce logiciel peut être utilisé par l'installateur ou utilisateur expérience pour aligner avec précision les appareils Mastervolt à sa demande. Des paramètres, tels que la tension, le courant, les seuils de mise hors tension et les algorithmes de charge sont quelques-unes des nombreuses options.

Pour utiliser le logiciel MasterAdjust, vous devez un PC-Link comme interface entre votre PC et les appareils Mastervolt. Le PC-Link peut être connecté directement au port série.

La version isolée galvanique prévient les problèmes possibles, par conséquent, nous recommandons ce PC-Link isolé.

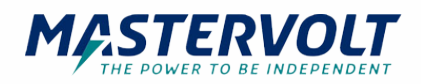

## Spécifications

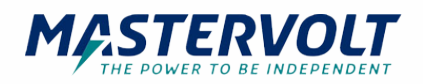